## Registration

Here candidate will fill the "New User Registration" form. The Candidate must use a Valid Unique Email - ID and Mobile Number. Mobile number will be verified through OTP before Registration.

After filling the form candidate will click on "**Register**" Button.

| Tripura Board of Joint Entrance Examination<br>(Directorate of Higher Education) |                                             |
|----------------------------------------------------------------------------------|---------------------------------------------|
| 🚜 Home                                                                           | 😑 🔩 Admin Login 🚯 How to Apply 🌜 Contact Us |
| New User Registration                                                            | Login                                       |
| Name                                                                             | Registration Number                         |
| A HILLOL SAHA                                                                    | Email ID or Registration No as User ID      |
| Email ID                                                                         | Password                                    |
| sahahillol23@gmail.com                                                           | Type Your Password                          |
| Mobile Number                                                                    | Verification Code                           |
| □ +91 7005131608                                                                 | 19ska8                                      |
| ОТР                                                                              | Ce Enter Verification Code Here             |
| 123456                                                                           | Degin Password                              |
| Date of Birth                                                                    |                                             |
| 05/03/2001                                                                       |                                             |
| Password                                                                         |                                             |
| <b>₽</b>                                                                         |                                             |
| Confirm Password                                                                 |                                             |
| ■                                                                                |                                             |
| Ar Register                                                                      |                                             |
| Terms and Conditions Privacy Policy Refund/ Cance                                | Illation Policy Website Policy              |

Once successfully registered, candidate will get a Registration Number. Candidates must keep This registration number is must for all further communication.

| (Directorate of Higher Edu            |                                            |                                           |
|---------------------------------------|--------------------------------------------|-------------------------------------------|
|                                       |                                            | 🗣 Admin Login 🚯 How to Apply 🍾 Contact Us |
| New User Registration                 |                                            | Login                                     |
| Your TBJEE Registration Number for TJ | EE 2021 is U20217411423.You may login now. | Registration Number                       |
| -                                     |                                            | Email ID or Registration No as User ID    |
| Type Your Full Name                   |                                            | Password                                  |
|                                       |                                            | Type Your Password                        |
| Email ID<br>type your email id        |                                            | Verification Code                         |
|                                       |                                            | 13156d                                    |
| Mobile Number                         |                                            | Re Enter Verification Code Here           |
| +91 Type Your 10 Digit Mobile Number  |                                            | D Login 🖨 Forgot Password                 |
| Date of Birth                         |                                            |                                           |
| dd/mm/yyyy                            |                                            |                                           |
| Password                              |                                            |                                           |
| Type Your Password                    |                                            |                                           |
| Confirm Password                      |                                            |                                           |
| Re-Type Your Password                 |                                            |                                           |
| <b>&amp;⊷</b> Register                |                                            |                                           |
| Terms and Conditions                  | Privacy Policy Refund/ Cancell             | lation Policy Website Policy              |

#### Login

Here Candidate will fill the following form and click on "Login" Button.

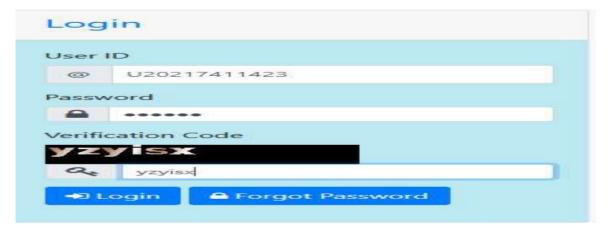

#### **Change User Password**

Candidates can change their password by clicking on "Change Password" Link.

| (Directorate of Higher Edu | ucation)                                                 |
|----------------------------|----------------------------------------------------------|
|                            | 🕷 Home 🛔 Profile 🏦 Change Password 🕞 Logout 📞 Contact Us |
| Use                        | er Profile                                               |
| Old F                      | Password                                                 |
| <b>a</b>                   |                                                          |
| New                        | Password                                                 |
| <b>A</b>                   | Type Your Password                                       |
| Confi                      | irm Password                                             |
| <b>a</b>                   | Re-Type Your Password                                    |
| Verifi                     | cation Code                                              |
| ba                         | 1kr3                                                     |
| 94                         | Enter Verification Code Here                             |
| Ch                         | ange Password                                            |
|                            |                                                          |

### Candidate Home Page

Here Candidate will click on the "Profile Link" to fill their all profile details .Otherwise he/she will not be able to fill the TBJEE Application Form.

| (Directorate of Higher Education)         |                          |                                   |
|-------------------------------------------|--------------------------|-----------------------------------|
|                                           | 🖷 Home 🛔 Profile 🚊 Chang | ge Password 🗈 Logout 🕓 Contact Us |
|                                           |                          |                                   |
| Registration Number:                      | U20217411423             |                                   |
| Name:                                     | HILLOL SAHA              |                                   |
| Date of Birth:                            | 15/03/2001               |                                   |
| Email:                                    | palbipasa2789@gmail.com  |                                   |
| Mobile:                                   | 9612843048               |                                   |
| Tripura Joint Entrance Examination - 2020 | Change Password          |                                   |
| Last Online Application Date:             |                          | 24/03/2021                        |
| Last Payment Date:                        |                          | 24/03/2020                        |
| Application Fee (In Rupees):              |                          |                                   |
| For General(Male):                        |                          | 550                               |
| For SC/ST(Male):                          |                          | 450                               |
| For All Female/BPL (Male and Female) :    |                          | 350                               |
|                                           | Apply Online             |                                   |
| Terrer and Constitution Dellar            |                          |                                   |

Here Candidate will fill the following form and he/she may save the profile details temporarily by clicking **"Save as Draft"** (in case they does not have some specific information available with them).But they must Submit to save the profile details permanently by clicking on **"Save"**.

Candidates should Click on <u>"Save" only</u> when they have completed the Personal Details, Contact Details and File Upload Section.

| Personal Details:                                                                                                    | Contact Details: | File Uploads: |
|----------------------------------------------------------------------------------------------------|------------------|---------------|
| Father's Name                                                                                                    |                  |               |
| SAMIR SAHA                                                                                                    |                  |               |
| Mother's Name                                                                                                    |                  |               |
| SIMA BHOWMIK                                                                                                    |                  |               |
| Guardian's Name                                                                                                    |                  |               |
| A If parents are not alive                                                                                                    |                  |               |
| Relation with Guardian                                                                                                    |                  |               |
| 9 Type Your Relation with Guardian                                                                                                    |                  |               |
| Nationality                                                                                                    |                  |               |
| INDIAN .                                                                                                    |                  |               |
| <ul> <li>Male</li> <li>Farmale</li> <li>Category</li> <li>GRN</li> <li>SC</li> <li>ST</li> <li>S-Service Man (Parents)</li> <li>I visa</li> <li>I visa</li> &lt;</ul> |                  |               |
|                                                                                                    |                  |               |
|                                                                                                    |                  |               |
| Save As Draft                                                                                                    |                  | Submi         |

|         | Personal Details:                                                 |          | Contact D  | etails | :        |   |     |        | File Uploads | 5: |
|---------|-------------------------------------------------------------------|----------|------------|--------|----------|---|-----|--------|--------------|----|
| iman    | ent Address                                                       |          |            |        |          |   |     |        |              |    |
| #       | SONAMURA HP ROAD1                                                 |          |            | 9      | SONAMURA |   |     |        |              |    |
| PO      | SONAMURA                                                          | District | Sepahijala |        |          | - | PIN | 799131 |              |    |
|         | for Communication                                                 |          |            |        |          |   |     |        |              |    |
|         | for Communication<br>me as Permanent Address<br>SONAMURA HP ROAD1 |          |            | •      | SONAMURA |   |     |        |              |    |
| Sa<br>M | me as Permanent Address<br>SONAMURA HP ROAD1                      |          |            | •      | SONAMURA |   |     |        |              |    |
| Sa      | me as Permanent Address                                           | District | Sepahijala | Ŷ      |          | - | PIN | 799131 |              |    |

Candidate will need the following documents :

One Scanned Copy of Photograph One Scanned Copy of Signature One Scanned Copy of BPL Certificate/Ration Card (if applicable) One Scanned Copy of Caste Certificate (if applicable) PwD Certificate from DDRC (if applicable) Certificate from Rajya Sainik Board (if applicable)

| Personal Details:           |                  |               |
|-----------------------------|------------------|---------------|
| Personal Details:           | Contact Details: | File Uploads: |
| Preview Photo and Signature |                  | au            |
| Browse No file selected.    |                  |               |
| Browse No file selected.    |                  |               |
| Save As Draft               |                  | Submit        |

Once updated his/her profile The Candidate will be able to Fill the TBJEE Application Form By click on "Apply Online".

| Tripura Board of Joint Entrance Examination<br>(Directorate of Higher Education) | on                                                       |
|----------------------------------------------------------------------------------|----------------------------------------------------------|
|                                                                                  | # Home 🛔 Profile 🛕 Change Password 🖙 Logout 💪 Contact Us |
| User Account Information:                                                        |                                                          |
| ■ User Profile Information:                                                      |                                                          |
| Tripura Joint Entrance Examination - 2020                                        |                                                          |
| Last Online Application Date:                                                    | 24/03/2021                                               |
| Last Payment Date:                                                               | 24/03/2020                                               |
| Application Fee (In Rupees):                                                     |                                                          |
| For General(Male):                                                               | 550                                                      |
| For SC/ST(Male):                                                                 | 450                                                      |
| For All Female/BPL (Male and Female):                                            | 350                                                      |
|                                                                                  | Apply Online                                             |
| Terms and Conditions Privacy Policy                                              |                                                          |
| Disclaimer : Website Designed &                                                  | Developed by NIC. Content provided by TBJEE, Tripura.    |

### **Fill Application Form**

Candidates are required to provide the following details:

Qualification Details Residency Details (As per eligibility criteria given in prospectus) Previous Application Details (if applicable) Other information e.g. Group choice, Preferred Venue choice e.t.c.

Candidates may save the application details temporarily by clicking **"Save as Draft"** (in case they does not have some specific information available with them), But they must Submit to save the application details permanently by clicking on **"Save"**.

Candidates should Click on <u>"Save"</u> only when they have completed the Qualification Details, Residency Details, Previous Application Details and Other Details Section.

Only submitted applications will be considered for Finalization Step, application in draft mode will not be considered.

| Tripura Board of Joint Ent<br>(Directorate of Higher Edu<br>anathe used |                     |                  |                     |                       |
|-------------------------------------------------------------------------|---------------------|------------------|---------------------|-----------------------|
|                                                                         |                     | 希 Home 🛔 Profile | e 🛕 Change Password | 🕞 Logout 💊 Contact Us |
| Application for Tripura Joint E                                         | ntrance Examination | n - 2020         |                     |                       |
| Qualification Details                                                   | Residency Details   | Previous App     | lication Details    | Other Details         |
| Name of H.S. or Equivalent Qualifying Examination                       |                     |                  |                     |                       |
| HIGHER SECONDARY                                                        |                     |                  |                     |                       |
| Examination Status  Passed Appeared Appearing                           |                     |                  |                     |                       |
| Year of Passing / Appearing                                             | Name of The Board   |                  | Name of the School  |                       |
| 2018                                                                    | TBSE                |                  | VIVEKANANDA         | VIDYAPITH H.S. SCHOOL |
| Address of the School                                                   |                     |                  |                     |                       |
| CHANBAN                                                                 |                     | <b>9</b> UDAIPUR |                     |                       |
| GOMATI                                                                  |                     | <b>9</b> 799120  |                     |                       |
|                                                                         |                     |                  |                     |                       |
|                                                                         |                     |                  |                     |                       |
| Save As Draft                                                           |                     |                  |                     | Submit                |

| Qualification Details                                                                                | Residency Details                           | Previous Application Details                                     | Other Details                   |
|----------------------------------------------------------------------------------------------------|---------------------------------------------|------------------------------------------------------------------|---------------------------------|
| Residency Category  If candidate is STUDYING IN TRIPURA, m application for Joint Entrance Examinatio |                                             | the state of Tripura uninterruptedly/continuously immediately    | before the date of making       |
| If candidate is STUDYING OUTSIDE THE the date of making application forTripura                       |                                             |                                                                  | continuously immediately before |
| Residency Category Option  A. At least last (10) TEN years or above                                  |                                             |                                                                  |                                 |
| B. At least last (3) FIVE years or above but<br>C. At least last (3) THREE years or above b          |                                             |                                                                  |                                 |
| D. Less than TEN (10) years and not falling                                                          | g under sub-categories of B/C as mentioned  | above                                                            |                                 |
|                                                                                                    | candidate/father/mother must be produced    |                                                                  |                                 |
| <ul> <li>I Agree that I shall submit the document<br/>produce the documents.</li> </ul>              | s required by TBJEE regarding my / my paren | is residency during counselling. My candidature will liable to b | e canceled on my failure to     |
| Save As Draft                                                                                        |                                             |                                                                  | Submit                          |

| Qualification Details                       | Residency Details                                               | Previous Application Details   | Other Details |
|---------------------------------------------|-----------------------------------------------------------------|--------------------------------|---------------|
| (hether Appeared for TBJEE Earlier          |                                                                 |                                |               |
| Year 2019                                   | Roll U202058741                                                 | 1 Group PCB                    |               |
| PCB Rank 255                                |                                                                 | PCM Rank 80                    |               |
| (hether Allotted Seat inside or outside sta | te By TBJEE<br>ailed any seat in the past through Tripura Board | of Joint Entrance Examination. |               |

| Qualification Details                                                            | Residency Details             | Previous Application Details                                                                                          | Other Details |
|----------------------------------------------------------------------------------|-------------------------------|----------------------------------------------------------------------------------------------------|---------------|
| roup in Which Candidate Wants To App                                             | bear                          |                                                                                                    |               |
| <ul> <li>A (Physics/Chemistry/Mathematics)</li> </ul>                            | B (Physics/Chemistry/Biology) |                                                                                                    |               |
| C (Physics/Chemistry/Biology/Mathe                                               | 0                             |                                                                                                    |               |
| j e (mysics) enemistry/biology/math                                              | eneocay                       |                                                                                                    |               |
| nination Center Choice                                                           |                               |                                                                                                    |               |
|                                                                                  |                               |                                                                                                    |               |
| Santirbazar                                                                      |                               |                                                                                                    |               |
|                                                                                  |                               |                                                                                                    |               |
| I solemnly declare that I have gone the                                          |                               | t Entrance Examination and understood the eligibility con                                                             |               |
| I solemnly declare that I have gone the                                          |                               | nt Entrance Examination and understood the eligibility con<br>be incorrect and if I cannot produce relevant documents |               |
| I solemnly declare that I have gone the<br>understood that my candidature will b |                               |                                                                                                    |               |

#### **Finalize Application**

After Successfully fill the TBJEE Application Form Candidate will get two options one "Edit Application" And "Submit Application" .

Candidate can edit/correct the application form as many times as he/she wishes by click on "Edit Application" button but must verify all the details before Submit the Application.

Candidate can also Submit their Application By click on "Submit Application " Button.

| (Directorate of Higher Education)         |                             |                       |
|-------------------------------------------|-----------------------------|-----------------------|
|                                           | 🖶 Home 🚨 Profile 🛕 C        |                       |
| ■ User Account Information:               |                             |                       |
| User Profile Information:                 |                             |                       |
| Tripura Joint Entrance Examination - 2020 |                             |                       |
| Last Online Application Date:             |                             | 24/03/2021            |
| Last Payment Date:                        |                             | 24/03/2020            |
| Application Fee (In Rupees):              |                             |                       |
| For General(Male):                        |                             | 550                   |
| For SC/ST(Male):                          |                             | 450                   |
| For All Female/BPL (Male and Female) :    |                             | 350                   |
|                                           |                             |                       |
| Edit Applicati                            | on Submit Application       |                       |
| Terms and Conditions Privacy Policy       | Refund/ Cancellation P      | olicy Wetssite Policy |
| Disclaimer - Webrite Designed & Devel     | and by NIC Content provided | by TRIEE Trinura      |

After click on **"Submit Application**" button a preview page will open and the applicant can check all the information. If he/she needs to modify the information, by clicking the **"Edit Application"** button in case of no modification he/she will clicking the **"Submit Application"** button as shown on below mentioned screen.

| Iame of H.S. or Equivalent Qualifying<br>xamination:<br>ear of Passing / Appearing:<br>Iame of the School: | HIGHER SECONDARY<br>2018<br>VIVEKANANDA VIDYAPITH H.S.<br>SCHOOL                                                                                                    | Examination Status:<br>Name of The Board:<br>Address of the School: | Passed<br>TBSE<br>CHANBAN<br>UDAIPUR<br>GOMATI<br>799120 |
|----------------------------------------------------------------------------------------------------|----------------------------------------------------------------------------------------------------|---------------------------------------------------------------------|----------------------------------------------------------|
| esidency Category:<br>elect Residency Certificate / PRTC<br>iption:                                        | If candidate is STUDYING IN TRIPURA,<br>mention the period of residing of<br>candidate in the state of Tripura<br>uninterruptedly/continuously<br>immediately before the date of making<br>application for Joint Entrance<br>Examination, 2020 (tick in the<br>appropriate box)<br>PRTC (NOT CITIZENSHIP CERTIFICATE)<br>of candidate/father/mother must be<br>produced during counselling. | Residency Category Option:                                          | A. At least last (10) TEN years or above                 |
| ree that I shall submit the documents re<br>duce the documents.                                            | quired by TBJEE regarding my / my parents re                                                                                                    | ssidency during counseling. My candida                              | ture will liable to be canceled on my failure to         |
| Vhether Appeared for TJEE Earlier:                                                                         | No                                                                                                    |                                                                     |                                                          |
| lemnly declare that I have not availed an                                                                  | ny seat in the past through Tripura Board of Jo                                                                                                    | int Entrance Examination.                                           |                                                          |
| roup in Which Candidate Wants To ppear:                                                                    | A (Physics/Chemistry/Mathematics)                                                                                                    | Examination Center Choice:                                          | Santirbazar                                              |
|                                                                                                    |                                                                                                    |                                                                     |                                                          |

After clicking the "**Submit Application**" button a popup window will open and the Candidate will click **ok** to proceed further as shown on below mentioned screen.

|                | 2040                           | AL 200 B. 1                                  | TREE                                |
|----------------|--------------------------------|----------------------------------------------|-------------------------------------|
| Check your app | lication thoroughly. No correc | tion in application or profile will be allow | ved after submission of application |
|                |                                |                                              |                                     |
|                |                                |                                              | OK Cancel                           |
|                |                                |                                              |                                     |

## Make Payment

After that the payment part will open as shown on below mentioned screen.

| (Directorate of Higher                                                                                                 |                                              | 🏶 Home 🆀 Profile 🋕 Change                                         | e Password 🛛 Eogout 🍾 Contact Us |
|----------------------------------------------------------------------------------------------------|----------------------------------------------|-------------------------------------------------------------------|----------------------------------|
| Payment Information:                                                                                                   |                                              |                                                                   |                                  |
| Candidate's Name :<br>Applying For :<br>Mobile No. :<br>Email ID :<br>Online Payment Last Date :<br>Category (Amount): | 96128430                                     | loint Entrance Examination - 2020<br>048<br>a2789@gmail.com       |                                  |
|                                                                                                    | E Pay                                        | B                                                                 |                                  |
| Terms and Conditions<br>Disclaimer :                                                                                   | Privacy Policy<br>Website Designed & Develop | Refund/ Cancellation Policy<br>ped by NIC. Content provided by TB |                                  |

After completing the Successful OR Failed payment, Candidate will get t heir payment Response by this following p age .

| Tripura Board of Joint Entrance<br>(Directorate of Higher Education |                                            |                       |                       |
|---------------------------------------------------------------------|--------------------------------------------|-----------------------|-----------------------|
|                                                                     | 🖶 Home 🛔 Profile                           | A Change Password     | 🕒 Logout 🦌 Contact Us |
| Payment Response                                                    |                                            |                       |                       |
| Dear HILLOL SAHA, Your payment of Rs. 500                           | received successfully.                     |                       |                       |
| Registration No.:                                                   | U20217411423                               |                       |                       |
| Order Id:                                                           | OR20022423541191878                        |                       |                       |
| Transaction Reference No:                                           | RUR28556123604                             |                       |                       |
| Status:                                                             | PGS10001-Success                           |                       |                       |
| Please note Order Id and Transaction Referen                        | ce No for future reference.                |                       |                       |
|                                                                     |                                            |                       |                       |
| Terms and Conditions Pr                                             | ivacy Policy Refund/ Cancellati            | on Policy             | Website Policy        |
| Disclaimer : Website D                                              | Designed & Developed by NIC. Content provi | ded by TBJEE, Tripura | 8.7                   |

#### Print Acknowledgment:

One payment receipt will be provided to the candidate too. Candidate can also print it if needed.

| Tripura Board of Joint Entrance<br>(Directorate of Higher Educati |                                                                  |  |  |
|-------------------------------------------------------------------|------------------------------------------------------------------|--|--|
|                                                                   | 🐗 Home 🌲 Profile 🛕 Change Password 🕼 Logout 🍾 Contact Us         |  |  |
| Payment Receipt for Tripura Joint                                 | Entrance Examination Application                                 |  |  |
| Registration Number :                                             | U20217411423                                                     |  |  |
| Candidate's Name :                                                | HILLOL SAHA                                                      |  |  |
| Applied For :                                                     | Tripura Joint Entrance Examination - 2020                        |  |  |
| Payment Amount:                                                   | 500                                                              |  |  |
| Payment Date:                                                     | 2021-03-16                                                       |  |  |
| Payment Order ID:                                                 | OR20022423541191878                                              |  |  |
| Transaction Reference No:                                         | RUR28556123604                                                   |  |  |
|                                                                   |                                                                  |  |  |
| Terms and Conditions P                                            | rivacy Policy Refund/ Cancellation Policy Website Policy         |  |  |
| Disclaimer : Website                                              | Designed & Developed by NIC. Content provided by TBJEE, Tripura. |  |  |

# After completing successful payment, Candidate can Print their Acknowledgment by click on **"Print Acknowledgment"** Button

| Registration Number:                                                                                                    | U20217411423                                                                                                    |                                                                                                    | an                                                                                                    |
|----------------------------------------------------------------------------------------------------|----------------------------------------------------------------------------------------------------|----------------------------------------------------------------------------------------------------|----------------------------------------------------------------------------------------------------|
| Name:<br>Date of Birth:<br>imaît<br>ather's Name:<br>Sender:<br>Lategory Card Number:<br>Nationality:<br>Selow Poverty Level:<br>Permanent Address: | HILLOL SAHA<br>15/03/2001<br>palbipasa2789@gmail.com<br>SAMIR SAHA<br>NA<br>No<br>SONAMURA HP ROAD1<br>SONAMURA<br>SONAMURA<br>District: Sepahijala<br>PIN: 799131                                                                                                    | Mobile:<br>Mother's Name:<br>Category:<br>Category Card Issue Date:<br>Physically Handicapped:<br>Ex-Service Man:<br>Address for Communication: | 9612843048<br>SIMA BHOWMIK<br>null<br>No<br>SONAMURA HP ROAD1<br>SONAMURA<br>SONAMURA<br>District Sepahijala<br>PIN: 799131 |
| Name of H.S. or Equivalent Qualifying                                                                                                    | HIGHER SECONDARY                                                                                                    | Examination Status:                                                                                                    | Passed                                                                                                    |
| xamination:<br>fear of Passing / Appearing:<br>Name of the School:                                                                                  | 2018<br>VIVEKANANDA VIDYAPITH H.S.<br>SCHOOL                                                                                                    | Name of The Board:<br>Address of the School:                                                                                                    | TBSE<br>CHANBAN<br>UDAIPUR<br>GOMATI<br>799120                                                                              |
| lesidency Category:                                                                                                    | If candidate is STUDYING IN                                                                                                    | Residency Category Option:                                                                                                    | A. At least last (10) TEN years or                                                                                          |
| ielect Residency Certificate / PRTC<br>Option:                                                                                                    | TRIPURA, mention the period of<br>residing of candidate in the state of<br>Tripura uninterruptedly/continuously<br>immediately before the date of making<br>application for Joint Entrance<br>Examination, 2020 (tick in the<br>appropriate box)<br>PRTC (NOT CITIZENSHIP<br>CERTIFICATE) of candidate/father<br>/mother must be produced during<br>counselling. |                                                                                                    | above                                                                                                    |
| gree that I shall submit the documents<br>produce the documents.                                                                                    | required by T8JEE regarding my / my parent                                                                                                    | s residency during counseling. My can                                                                                                    | didature will liable to be canceled on my failure                                                                           |
| Whether Appeared for TBJEE Earlier:                                                                                                    | No                                                                                                    |                                                                                                    |                                                                                                    |
| elemnly declare that I have not availed a                                                                                                    | my seat in the past through Tripura Board of                                                                                                    | Joint Entrance Examination.                                                                                                    |                                                                                                    |
| iroup in Which Candidate Wants To<br>Ippear:                                                                                                    | A (Physics/Chemistry/Mathematics)                                                                                                    | Examination Center Choice:                                                                                                    | Santirbazar                                                                                                    |
|                                                                                                    |                                                                                                    | bility conditions for admission to the c<br>rant documents in support of my eligit                                                              | courses and understand that my candidature w                                                                                |